## ส?ปผลการวิจัย อภิปรายผล และข้อเสนอแนะ

การวิจัยเรื่อง การนำเลนอลักษณะของบทเรียนคอมพิวเตอร์ช่วยลอนบนเครีอข่ายอินเทอร์เน็ต มีวัตถุประสงค์เพี่อ 1) เพี่อคิกษาความคิดเห็นของผู้เชี่ยวชาญเกี่ยวลับลักษณะของบทเรียน คอมพิวเตอร์ช่วยลอน 2) เพี่อนำเสนอลักษณะที่เหมาะลมของบทเรียนคอมพิวเตอร์ช่วยลอน

## วิธีการดำเนินการวิจัย

การกำหนดประชากรและกลุ่มตวอย่าง

1. ประขากร

ประชากรที่ใข้ไนการวิจัยเป็นผู้เชี่ยวชาญด้านคอมพิวเตอร์ลาขา CAI และ/หรีอด้านอินเทอร์เน็ต เพี่อการคิกษาในวงการคิกษาฃองประเทศไทย โดยมีคุณสมปติที่กำหนดเกณฑไว้ ดังนี้

- 1.1 เป็นผู้มีความรู้ มีประลบการณ์ด้านคอมพิวเตอร์ลาขา CAI และ/หรีอด้าน อินเทอร์เน็ตเพี่อการคิกษา
- 1.2 เป็นผู้มีผลงานทางวิชาการด้านคอมพิวเตอร์ลาขา CAI และ/หรีอด้านอินเทอร์เนํต เพี่อการคิกษา
- 1.3 เคยมีประสบการณ์เป็นวิทยากรฝึกอบรมหรือทำหน้าที่สอนด้านคอมพิวเตอร์สาขา CAI และ/หรีอด้านอินเทอร์เนํตเพี่อการคิกษา
- 1.4 เป็นผู้มีล่วนเกี่ยวข้องลับการออกแบบลร้าง/พัฒนาโปรแกรมบทเรียนสำเร็จรูป CAI บน เครื่องพีชี (Stand Alone) หรีอบนเครีอข่ายอินเทอร์เน็ต (CAI on the Web)
- 1.5 เป็นผู้ที่มีหน้าที่หรีอมีส่วนเกี่ยวข้องลับการแก้ไขปัญหาด้านคอมพิวเตอร์ลาขา CAI และ/หรีอด้านอินเทอร์เน็ตเพี่อการคิกษา

### 2. กลุ่มตัวอย่าง

การวิจัยครั้งนี้ใซัเทคนิควิธวิจัยนบบเดลฟาย จำนวน3 รอบจํงใซักลุ่มตัวอย่างเฉพาะขั้น ตอนที่ 2 เป็นกลุ่มเสียวกันเพี่อตอบลอบถามจำนวน 3 ครั้งตามกระบวนการสร้าง 3 ขั้นตอน ตังต่อไปนี้ <u>ตอนที่ 1</u> กำหนดผู้ตรวจสอบเครื่องมือแบบสอบถาม **ให้ร**้อคิดเห็น <del>ข้</del>อเลนอแนะ เพื่อทำการ แก้ไขก่อนนำไปสอบถามกลุ่มตัวอย่างในรอบแรก เรียกว่า "ผู้ทรงคุณวุฒิตรวจลอบเครื่องมือในการวิจัย" ผู้วิจัยตัดเลือกแบบเฉพาะเจาะจงจำนวน 5 คนโดยผ่านความเห็นชอบจากอาจารย์ที่ปรกษาแล้วไปติดต่อ ลอบถามความสมัครใจแต่ละท่านด้วยตนเองพร้อมกับยื่นแบบเสนอโครงร่างวิทยานิพนธ์ให้พจารณาแล้ว จึงแจ้งให้บัณฑิตสีกษาคณะครุศาสตร์ดำเนินการออกหนังลือราชการตังรายชี่อในภาคผนวก ข.

ตอนที่ 2 กลุ่มตัวอย่างที่ทำหน้าที่ตอบแบบลอบถามจำนวนทั้งหมด 3 ครั้ง เรียกว่า "ผู้เชี่ยวชาญตอบแบบลอบถามในการ่วิจัย" ชื่งใช้คุณสมบ้ติ1 ใน 5 ข้อตามเกณฑ์ที่ได้กำหนดไว้แล้ว ผู้วิจัยใช้เทคนิคการคัดเลือกผู้เชี่ยวชาญจากกลุ่มประชากรแบบลูกโซ่หรือแบบบอกต่อ (Snowball Sampling) โดยอาจารย์ที่ปรึกษาเป็นผู้เสนอชื่อผู้เชี่ยวชาญที่มีคุณลมบัติตรงตามเกณฑ์ที่กำหนดให้ เบื้องต้น จำนวน 5 คนแรก จากนั้นผู้วิจัยโทรตัพทํติดต่อสอบถามไปยังกลุ่มตัวอย่าง 5 คนแรกเพี่ออธํบาย หัวข้อ ลักษณะของงานวิจัย และปรึกษาเรียนถามความสมัครใจที่ท่านจะต้องเลียสละทำหน้าที่ตอบแบบ ลอบถามเป็นจำนวน 3 ครั้งภายในระยะเวลาประมาณ 3 เดือนด้วยกัน พร้อมทั้งขอให้เสนอรายชี่อผู้เชี่ยว ชาญท่านอึ่นๅ ที่มืคุณสมปติตรงตามเกณฑ์ที่กำหนด การติดต่อด้วยเทคนิคลูกโซ่นี้ผู้วิจัยพบทั้งผู้ที่ยินยอม และไม่ยินยอมให้ความร่วมมือนับเป็นอุปสรรคในการทำวิจัยแต่ต่วนใหญ่มักจะได้รับความช่วยเหลือเป็น อย่างสีจากบุคคลหลายฝ่ายทำให้ผู้วิจัยได้กลุ่มตัวอย่างเพี่มขึ้นเป็นจำนวน 27 คนลำหรับใช้ลอบถาม จำนวน 3 รอบแล้วจึงแจ้งให้บัณฑิตสีกษาคณะครุศาสตร์ดำเนินการออกหนังลือราชการตังรายชื่อใน ภาคผนวก ข.

ตอนที่ 3 กำหนดผู้ที่ทำหน้าที่ตรวจลอบแก้ไข ให้ข้อเสนอนนะและรับรองขึ้นงานวิจัย เรียกว่า "ผู้ทรงคุณวุฒรับรองต้นนบบขึ้นงานวิจัย" โดยผ่านความเห็นขอบจากอาจารย์ที่ปรึกษา ชี่งผู้วิจัย ตัดเลือกแบบเฉพาะเจาะจงจำนวน 5 คนแล้วไปติดต่อสอบถามความสมัครใจด้วยตนเองพร้อมกับนำ แบบเสนอโครงร่างวิทยานิพนธ์และร่างต้นแบบขึ้นงานวิจัยไปให้ผู้ทรงคุณวุฒพจารณา เมื่อผู้ทรงคุณวุฒิ ตอบตกลงจึงแจ้งให้บัณฑิตสีกษาคณะครุศาสตร์ออกหนังลือราชกา?ตังรายชี่อในภาคผนวก ข.

## เครื่องมือที่ใช**้**ในการวิจัย เครื่องมือที่ไข้ในการวิจัยครั้งนี้ แบ่งออกเป็น 2 ประเภท คือ

1. เครื่องมอที่ใช้ในการเก็บรวบรวมข้อมูลด้วยเทคนคการวิจัยแบบเดลฟาย (Delphi Technique) ประกอบด้วย

- 1.1 ชุดที่ 1 แบบสัมภาษณ์ ลำหรับการ่วิจัยด้วยเทคนิคเดลฟายรอบที่ 1 เป็นแบบ ลอบถามกื่งสัมภาษณ์แบบมีโครงลร้าง เป็นข้อคำถามปลายเปิด จำนวน 6 ข้อใหญ่ ที่พัฒนามาจากกรอบทฤษฎีที่อ้างถึงในบทที่ 2 และข้อแก้ไขจากความคิดเห็นของ ผู้ทรงคุณวุฒิตรวจลอบเครื่องมอวิจัยจำนวน5 คน ซึ่งในรอบแรกนี้ผู้วิจัยเปิดโอกาลให้ แลดงความคิดเห็นอย่างเลรีไม่ชี้นำโดยผ่านความเห็นชอบจากอาจารย์ที่ปรึกษา
- 1.2 ชุดที่ 2 แบบลอบถาม ลำหรับการวิจัยด้วยเทคนิคเดลฟายรอบที่ 2 เป็นแบบลอบ ถามปลายปิด ชนิดประมาณค่า 5 ระดับ จำนวน 124 ข้อคำถาม ข้อคำถามทั้งหมดนี้ พัฒนามาจากคำตอบของผู้เชี่ยวชาญจากการสัมภาษณ์ในรอบที่ 1 โดยผ่านความเห็น ชอบจากอาจารย์ที่ปรึกษา
- 1.3 ชุดที่ 3 แบบลอบถามลำหรับการวิจัยด้วยเทคนิคเดลฟายรอบที่ 3 เป็นแบบลอบถาม ปลายปิดแลดงมาตราส่วนประมาณค่า 5 ระดับ ซึ่งมีฃ้อคำถามจำนวน 124ข้อ เหมอนกับแบบลอบถามในรอบที่ 2 ทุกประการ และได้เพิ่มเติมในส่วนของการแลดง ค่าสถิติได้แก่ แลดงค่ามัธยฐานที่เป็นกลุ่มคำตอบของผู้เชี่ยวชาญ แทนด้วยสัญลักษณ์  $\mathbf{\ddot{\tilde{u}}}$ ¤ ค่าพิสัยระหว่าง ควอไทล์เพื่อแสดงความคิดเห็นที่สอดคล้องกันของคำตอบ แทน ด้วยสัญลักษณ์นี้ I\_\_\_\_I และแลดงตำแหน่งคำตอบของผู้เชี่ยวชาญคนนั้นๆ ได้ตอบ ในรอบที่ 2 แทนด้วยสัญลักษณ์นี้ A เมื่อแลดงสัญลักษณ์เลร็จแล้วจัดส่งไปยัง ผู้เชี่ยวชาญในรอบที่ 3 เพี่อให้ผู้เชี่ยวชาญพิจารณาคำตอบอ้กครั้งหนึ่ง หากผู้เชี่ยวชาญ เห็นว่าตำแหน่งคำตอบของกลุ่มมีความเห็นสอดคล้องกันสูงแต่ไม่ตรงกับความเห็นของ ตนก็ลามารถเปลยนแปลงคำตอบหรอยืนยันคำตอบเติมของตนอีกครั้ง การยืนยันความ คิดเติมที่ไม่ตรงกับความคิดเห็นของกลุ่มนั้น ผู้วิจัยเปิดโอกาลให้แลดงความคิดเห็น พร้อมทั้งบอกเหตุผลประกอบท้ายตาราง ถ้าผู้เชี่ยวชาญคนใดมีความคิดเห็นไม่ตรงกับ กลุ่มและไม่มีเหตุผลอธิบายประกอบความคิดของตนถึอว่าเป็นการยอมรับและเห็นด้วย กับความคิดเห็นของกลุ่มส่วนใหญ่ หลังจากนั้นนำคำตอบของผู้เชี่ยวชาญในรอบที่ 3 (รอบสุดท้าย) มาหาค่ามัธยฐานและค่าพิสัยระหว่างควอไทล์เพี่อสรุปผลการวิจัยโดย ผ่านความเห็นขอบจากอาจารย์ที่ปรึกษา

## การเก็บรวบรวมข้อมูล

เครื่องมือที่ไข้ในการวิจัยสรุปผลเป็นค่าเฉลี่ยได้ว่า จำนวนแบบสอบถามที่ส่งไปในรอบแรก จำนวน 27 ฉบับ ได้รบกลับคนมาจำนวน 27 ฉบับ คํดเป็นร้อยละ 100 จำนวนแบบลอบถามที่ส่งไปใน รอบที่ 2 จำนวน 27 ฉบับ ได้ร้บกลับคืนมาจำนวนทั้งสิ้น 23 ฉบับ คืดเป็นร้อยละ 85.19 และจำนวนแบบ ลอบถามที่ส่งไปในรอบที่ 3 (รอบสุดท้าย) จำนวน 23 ฉบับ ได้รบกลับคืนมาจำนวน 23 ฉบับ คิดเป็นร้อย ละ 100 ดังแลดงไนตารางที่ 1

เครองมือที่ใข้ในการ่วิจัยครั้งนี้คือ แบบสัมภาษณ์ชนิดปลายเปิด จำนวน 27 ฉบับมีจำนวน 6 ข้อคำถาม ภายในหัวข้อคำถามใหญ่นี้มีรายละเอียดปลีกย่อยแตกต่างกันเพื่อให้อิสระเสรีในด้านความคิด เห็นแก่ผู้เชี่ยวชาญตอบแบบสอบถามในรอบที่ 1 ส่วนในรอบที่ 2 ใช้แบบสอบถามปลายปิด ชนิดมาตรา ส่วนประมาณค่า 5 ระดับ (Rating Scale) มีจำนวน 124 ข้อคำถาม จำนวน 27 ฉบับ และในรอบที่ 3 นี้ใช้ แบบสอบถามจำนวน 23 ฉบับจำนวน 124 ข้อคำถาม ชี่งแบบลอบถามในรอบที่ 2 และรอบที่ 3 จะมีข้อ คำถามเหมือนกันทุกประการ แต่ในรอบที่ 3 ผู้วิจัยได้แลดงค่ามัธยฐาน ค่าพิสัยระหว่างควอไทล์พร้อมทั้ง แลดงตำแหน่งการตอบคำถามในแต่ละข้อของผู้เชี่ยวชาญในแต่ละคนที่ตอบแบบลอบถามในรอบที่ 2 ด้วย

ผู้วิจัยได้นำแบบลอบถามรอบสุดท้าย (รอบที่ 3) นี้มาคำนวณหาค่ามัธยฐาน ค่าพิสัยระหว่าง ควอไทล์เหมือนรอบที่ 2 แล้วอ่านค่าผลรวมที่ได้เพื่อนำผลการคำนวณค่าลถิติมาวิเคราะห์และพิจารณา ดามเกณฑ์ที่กำหนดไว้พบว่าความคิดเห็นของผู้เชี่ยวชาญมีความลอดคล้องกันลดลงเหลือเพียง 76 ข้อ คำถาม จากน้นนำผลลรุปที่ไดไปสร้างเป็นต้นแบบรับรองชิ้นงานวิจัยโดยผ่านความเห็นชอบของอาจารย์ ที่ปรกษาแล้วจํงจัดล่งไปให้ผู้ทรงคุณวุฒอีก 5 ท่านรับรองชิ้นงาน ชี่งผู้วิจัยได้เดนทางไปล่งและรับกลับคืน ด้วยตนเองอีกเซ่นกันรวมใช้ระยะเวลาในการรับรองต้นแบบชิ้นงานวิจัย โดยประมาณ 23 วันนับจากวันที่ ส่ง

## การวิเคราะห์ข้อมูล

รอบที่ 1 เป็นการวิเคราะห็ใช้ข้อมูลเป็นการ่วิเคราะห์จากคำตอบของคำถามปลายเปิด นำมาจัดเป็นข้อย่อย ถ้าข้อใดผู้เชี่ยวชาญมีความคิดเห็นเหมือนกันมากกว่าร้อยละ 60 นำมาลร้างข้อ คำถามรอบที่ 2

รอบที่ 2 ข้อมูลเป็นการวิเคราะห์ข้อมูลโดยการหาค่าบัธยฐาน และค่าพิสัยควอไทล์ เป็น เกณฑ์ในการสรุปความคิดเห็นของผู้เชี่ยวชาญแล้วนำค่าบัธยฐาน และค่าพิสัยระหว่างควอไทลัที่ได้ไป แลดงในแบบลอบถามรอบที่ 3 เพื่อให้ผู้เชี่ยวชาญพิจารณาอีกครั้งหนึ่ง

รอบที่ 3 ข้อมูลเป็นแบบลอบถามที่มค่ามํ'ธยฐาน และค่าพิลัยควอไทลั เพี่อไห้ ผู้เชี่ยวชาญยนยันคำคอบของคนเองว่าเห็นด้วยกับความคิดเห็นจากค่ามธยฐานและค่าพิลัยระหว่าง ควอไทล์หรอไม่ ถ้าไม่เห็นด้วยก็ขอให้ผู้เชี่ยวชาญอธิบายเหตุผล หลังจากนั้นนำข้อมูลที่ได้มาหาค่า มัธยฐาน และค่าพิลัยระหว่างควอไทล์อกครั้งหนึ่งแล้วจึงสรุปตามความคิดเห็นของผู้เชี่ยวชาญ โดยใช้ เกณฑ์อ้างอิงตามหลักสถติในทฤษฎีเดลฟาย คอ ผู้วิจัยจะคัดเลือกคำตอบที่มีค่ามัธยฐานมากกว่าหรือเท่า กับ 3.50 และใช้ค่าพิลัยระหว่างควอไทล์ที่น้อยกว่าหรือเท่ากับ 1.50 แล้วจึงนำผลที่ได้ไปสรุปเป็นลักษณะ ที่เหมาะสมเพี่อสร้างร่างต้นแบบรับรองชิ้นงานวิจัย สำหรับการวิจัยเรื่อง การนำเสนอลักษณะที่เหมาะสม ของบทเรียนคอมพิวเตอร์ช่วยสอนบนเครือข่ายอินเทอร์เน็ต ประเภท Tutorial ระดับอุดมศึกษาตามความ คิดเห็นของผู้เชี่ยวชาญต่อไป

การรับรองต้นแบบชิ้นงานวิจัยการนำเสนอลักษณะของบทเรียนคอมพิวเตอร์ช่วยสอนบน เครือข่ายอินเทอร์เน็ต ผู้วิจัยนำแบบรับรองต้นแบบชิ้นงานวิจัยไปให้ผู้ทรงคุณวุฒิ 5 ท่านรับรองความ เหมาะลมเป็นไปได้ในการนำไปใช้แล้ววิเคราะห์ผลด้วยค่าเฉลี่ยมัชฒมเลขคณิต และส่วนเบี่ยงเบน มาตรฐานด้วยโปรแกรม Microsoft Excel 5.0 ในการคำนวณและวิเคราะห์ค่าลถ้ต โดยกำหนดเกณฑ์ใน การตัดสินว่าประเด็นที่มีความเหมาะลมต้องมค่าเฉลี่ยม้ขณิมเลขคณิตเท่ากับหรือมากกว่า 3.50 แล้วนำ เสนอข้อมูลในรูปภาพตัวอย่างบางส่วนเท่าที่สืบค้นไต้บนเครือข่ายอินเทอร์เน็ตประกอบความเรียง

### สรุปผลการวิจัย

จากการวิเคราะห์คำนวณค่าความลอดคล้องในความคิดเห็นของกลุ่มผู้เชี่ยวชาญในรอบที่ 3 และการวิเคราะห์คำนวณต้นแบบรับรองชิ้นงานวิจัยด้วยค่าเฉลี่ยมัขณิมเลขคณิตและส่วนเบี่ยงเบน มาตรฐานของแบบลอบถาม จำนวน 76 ข้อ ผู้วิจัยสรุปผลการวิจัยเกี่ยวกับการสืกษาความคิดเห็นและการ นำเสนอลักษณะของบทเรียนคอมพิวเตอร์ช่วยสอนบนเครือข่ายอินเทอร์เน็ต ตังจะแสดงผลความเรียง ประกอบรูปภาพการนำเลนอต่อไปนี้

> ตอนที่ 1 สรุปผลการวิเคราะห์ข้อมูลจากแบบลอบถามความคิดเห็นผู้เชี่ยวชาญในรอบที่ 3 ตอนที่ 2 ต้นแบบรับรองชิ้นงานวิจัยของผู้ทรงคุณวุฒิ 5 ท่าน

ตอน**ท 1** สรุปผลการวิเคราะห์ข้อมูลจากแบบสอบถามความ**คิด**เห็บผู้เชี่ยวชาญใบรอบที่ 3 จากผลการดำเนินการวิจัยเพี่อสืกษาหาแนวโน้มของลักษณะที่เหมาะลมของบทเรียน คอมพิวเตอร์ช่วยลอนบนเครือข่ายอินเทอร์เน็ต ด้วยเทคนิคการวิจัยแบบเดลฟาย ทำให้ได้ข้อคิดเห็นและ ข้อเสนอแนะจากผู้เชี่ยวชาญที่มความคิดเห็นสอดคล้องกันว่าเหมาะลม และสามารถนำไปใช้อ้างอิงเป็น

**111**

เกณฑ์ดังต่อไปนี้ จากจำนวนข้อคำถาม 76 ข้อ มีผู้เขี่ยวชาญให้ความคิดเห็นลอดคล้องกันจำนวนทั้งหมด 52 ข้อ และเมึ่อพจารณาคำตอบที่ลอดคล้องกันในระดับความเหมาะลมมากที่ลุดและระดับมาก 'ทบว่าม จำนวน 61 ข้อที่จะนำไปสร้างเป็นเกณฑ์ลักษณะที่เหมาะลมของบทเรียนคอมพวเตอร์ช่วยลอนบน เครอข่ายอนเทอf เน็ต โดยแยกเป็นประเด็นในแต่ละดัานต่อใปนี้

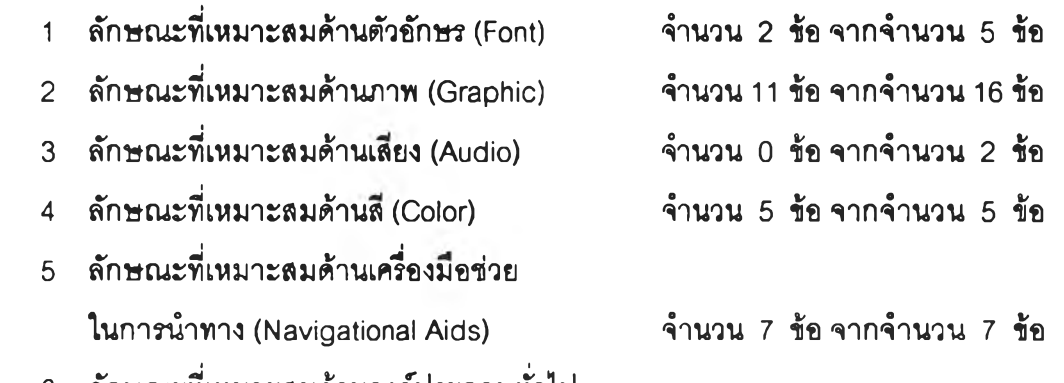

6 ลักษณะที่เหมาะลมด้านองค์ประกอบทั่วไป และขั้นตอนบทเรียน จำนวน 36 ข้อ จากจำนวน 40 ข้อ

1) ลักษณะที่เหมาะสมด้านตัวอักษร (Font) สรุปได้ดังนี้

**1.1 ตัวอักษรข้อความควร**ใช้**แบบอักษรมีหัวกลม เช่น Angsana UPC** Browalia UPC Cordia UPC Dellinia UPC **Jasmine** UPC **Eucrosia UPC เป็นตน**

**1.2 ตัวอักษรข้อความภาษาไทยและภาษาอังกฤษควรใช้ขนาด 1 0-20 พอยท์**

- 2) ลักษณะที่เหมาะสมด้านภาพ (Graphic) สรุปได้ดังนี้
- 2.1 ควรใช้ประเภทภาพกราริเกประกอบบทเรียน
	- 2.1.1 ประ๓ ทภาพการ์ตูน ภาพล้อเสมือนจรีงประกอบบทเรียน เป็นต้น
	- 2.1.2 ประ๓ ทภาพเคลื่อนไหว 2 มีตํ (Animation) ประกอบบทเรียน เข่น ภาพ แลดงการทำงานของเครื่องจักรกล ภาพการเต้นของหัวใจ เป็นต้น
	- 2.1.3 ประ๓ ทภาพเคลื่อนไหว 3 มีต้ (3 D Animation) เช่น ภาพถ่ายจากกล้อง ด็จิตอล
	- 2.1.4 ควรใช้ภาพวด็ทัศน์ (Video) ประกอบบทเรียน เข่น ใช้สอนภาษา
- 2.2 ควรควบคุมการปรากฎของภาพโดยให้ผู้เรียนคลิกเมาลั
- 2.3 ควรH จำนวนกาพ 1 3 ภาพภายในหนึ่งเฟรม ซึ่งการจัดวางตำแหน่งของภาพให้ เหมาะลมนั้นขึ้นอยู่กับจำนวนตัวอักษรของข้อความในหนึ่งจอภาพ
- 2.4 ควร'ใช้ภาพลายนํ้าสิ'จางๆ เช่น สีเทาอ่อนเป็นพื้นจอภาพ เป็นต้น
- 3) ลักษณะทึ๋เหมาะสมด้านเสิยง (Audio) ไม่มีความคดเห็นที่เหมาะลม
- 4) ลักษณะที่เหมาะสมด้านสี (Color) ล<sub>ิ</sub>รูปได้ดังนี้
- 4.1 พื้นหลังโทนสีอ่อน เช่น สีขาว สีเทา ควรใช้ตัวอักษรโทนสีเข้ม เช่น สีเขยวเข้ม ลีนื้าเงิน หรอสีดำ หรือ พื้นหลังลีเข้ม เช่น ลีเขียวเข้ม ลีดำ ลีนํ้าเงน ควรใช้ตัวอักษรโทนลีอ่อน เช่น ลีขาว สีเหลือง ลีครืม
- 4.2 ในหนึ่งหน้าจอใม่ควรใข้ลีตัวอักษรข้อความและสีในจอภาพเกิน 3 ลี
- 4.3 ลีของเลันและลีของกรอบควรใข้ลีเข้ม
- 5) ด้านเครืองมีอช่วยในการปาทาง (Navigational Aids) สรุปใด้ตังนึ่
- 5.1 ควรใข้ลัญรูป (Icon) แบบปุมรูปภาพสัญลักษณ์ ลัญรูปรูปลูกศร พร้อมทั้งมีคำอธิบาย ลันๅ ประกอบลัญรูปนั้น
- 5.2 ควรเป็นเมนูภาพพร้อมแลดงอักษร Hypertext หรือควรเน้นลีให้แตกต่างไปจากเดิมเมื่อ เลื่อนเมาลัผ่าน
- 5.3 ควรใช้เมนูแบบปุม Button แบบ Pop Up Menu 6
- 6) ด้านองค์ประกอบทวไปและขั้นตอนของบทเรียน สรุปได้ด้งนี้
- 6.1 ควรมีขั้นบทนำเสมอซึ่งประกอบด้วย 1 ห้วเรึ่อง แสดงซึ่อบทเรืยน และแนะนำวธิการใช้ ก่อนเข้าฟูเนื้อหา
- 6.2 ขั้นนำเสนอบทเรืยนควรเลนอตามลำดับ ดังนื้ 1 แบบทดสอบก่อนเรืยน (pretest) 2 เสนอเนื้อหาบทเรืยน 2.1 บทเรียนย่อย 2.2 บทเรียนย่อยประกอบการ'3กทักษะ พร้อมทั้งให้การเสริมแรง (feedback) 3 แบบทดลอบหลังเรียน (posttest) ซึ่งอาจจะมี Real Audio/ Real TV./ File Movie Avi. โดยเน้นห้วเรื่องข้อความและคำลำดัญมีภาพ กรารีเกประกอบ มีใ]มสำหร้บขึ้แนะไปหน้าต่อไป ย้อนกลับไปหน้าสารบัญ และออก จากบทเรียนทุกหน้าจอ และควรนำเสนอเพยงความดิดรวบยอดเดิยวในหนึ่งหน้าจอ พร้อมรูปภาพและเลียงประกอบข้อความ
- 6.3 ประเภทของแบบฝึกหัดที่ใช้ในบทเรียน คือ
	- 6.3.1 แบบ'รกหัดควรใช้รูปแบบนบบปรนัย เซ่น Multiple Choice Questions และ ลามารถสลบช้อเฉลยได้
	- 6.3.2 แบบรเกหัดควรใช้รูปแบบการลร้างสถานการณ์จำลอง (Simulation)
	- 6.3.3 แบบ'รกหัดควรใช้รูปแบบการแก้ปัญหา (Problem Solving)
	- 6.3.4 แบบ'รกหัดควรใช้รูปแบบจับดู่ (Drag and Drop)
	- $6.3.5$  แบบฝึกหัดควรใช้รูปแบบเกม (Games)
	- 6.3.6 แบบ'รกหัดควรใช้รูปแบบแบบทดลอบผสม
- 6.4 ข้อมูลย้อนกลับควรใช้ข้อความสืแดงแลดงผล หรอใช้ตุ๊กตา (Robot) แลดงผลเมื่อตอบรด พร้อมแสดงคำเฉลยที่เชึ่อมโยงข้อความไปยังเหตุผลของคำตอบได้
- 6.5 ขั้นประเมินผลบทเรียนควรแสดงคะแนนผลลัมฤทธี และบอกเกณฑ์มาตรฐานด้วยกราฟ หรือคะแนนเปรียบเทียบที่ผู้เรียนได้ร้บ เซ่น ดมาก ปรบปรุงแก้ไข โดยนำเสนอตามลำดับ ดังนี้ 1 ซื่อบทเรืยน 2 คำอธีบาย 3 ข้อคำถาม 4 ข้อคำถามลำหรับประเมินลื่อบทเรืยน
- 6.6 ควรบันทึกค่าสถิต๊การเรืยนรู้ลำหร้บผู้ใช้แยกเป็นรายบุคคล
- 6.7 ขั้นลรุปผลจบบทเรืยนควรสรุปเป็นแผนภูมิความคิดรวบยอด (Concept Mapping) นำ เสนอด้วยภาพหรือมิลตมิเดยตามลำดับ ดังนี้ 1 หัวเรื่องแจ้งข้อสรุปบทเรืยน 2 ข้อสรุป 3 ภาพแผนภูมิ Flow Chart แผนภาพสรุป หรือภาพเคลื่อนไหวประกอบเสืยง (Animation/ Multimedia) ลันๅ และแจ้งจุดประสงค์ที่ผู้เรืยนไม่ผ่านเกณฑ์ และเปิด โอกาสให้ผู้เรียนย้อนกลับไปศึกษาใหม่เพี่อทดสอบอีกครั้ง และแกไขผลบันทึกในขั้นสุด ท้าย และลามารถดาวน์โหลดไฟล์ได้ ท้ายสุดควรให้มิการตดต่อลอบถามข้อลงลัยผ่าน อีเมล์ระหว่างผู้เรืยนกับผู้ลอน และระบุโปรแกรมผู้มิอุปการะคุณ และแหล่งอ้างอิง หรือ ล่วนศึกษาเพี่มเติม'ให้เซื่อม'โยง'ไปยังเว็บ'ไชต'อื่น หรือแหล่งข้อมูลอื่น
- 6.8 วิธีสืบค้นข้อมูลควรสร้างดัชนี / คำสำคัญ หรือสารบัญเสริมเพื่อแลดง (list) รายการเป็น กลุ่มรายการไว้ให้เสือกสืบค้นด้วยวิธีการใช้ text box ให้ป้อนคำสำคัญ หรือใช้ Smart Search Engine เป็นเครื่องมิอบนเว็บบราวเซอรัเหมอน Yahoo Infoseek ฯลฯ
- 6.9 วิธีสืบค้นข้อมูลควรใช้เทคนิค Pull down เรืยงตามลำดับคัวอักษร ก-อ, A-Z หรือเทคนิค Scroll Bar เลื่อนไล่ไปมาได้ พร้อมทั้งแลดงเป็นตารางหรือ Mapping ล่วนที่ค้นพบไว้ให้ดู
- 6.10 การเซื่อมโยงข้อความ (Branching & Searching) ควรมิจำนวน 1 3 ลำดับ
- 6.11 ข้อความเชื่อมโยงควรใช้ตัวรีดเส้นใต้ หรือตัวอักษรสีน้ำเงินและรีดเส้นใต้เมื่อคลิกข้อ ความนั้นไปแล้วสืนั้าเงินจางลง หรือใช้อักษรตัวหนาแทนก็ไต้ โดยให้บรรทัดทึ่มข้อความ เชื่อมโยงมีรูปมือเป็นตัวซี้นำ (Cue) กะพริบ (blinking) ร่วมด้วย
- ดอนที่ 2 ตันแบบร้บรองชื่นงานวิจ้อของผู้ทรงคุณวุฒิ 5 คน
	- 1) ลักษณะที่เหมาะสมตัานตัวอักษร (Font)

1.1 ตัวอักษรข้อความควรใช้แบบอักษรมีหัวกลม เช่น Angsana UPC Browalia UPC Cordia UPC Dellinia UPC Jasmine UPC Eucrosia UPC เป็นด้น

1.2 ตัวอักษรข้อความภาษาไทยและภาษาอังกฤษควรใช้ขนาด 10-20 พอยท์ เช่น

ภาษาไทย ภาษาอังกฤษ

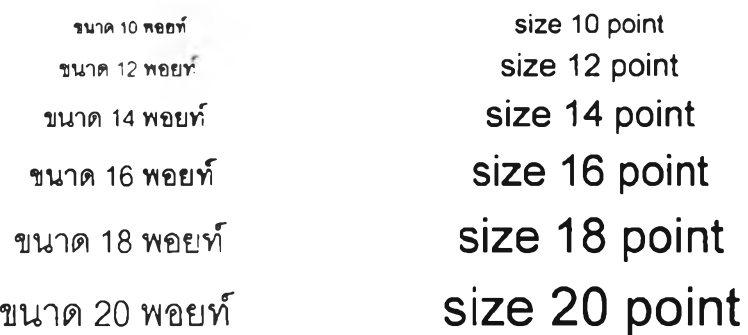

- 2) ลักษณะที่เหมาะสมตัาบภาพ (Graphic)
- 2.1 ประเภทภาพกร'าทิเกประกอบบทเรืยน
	- 2.1.1 ควรใช้ประ๓ ทภาพการ์ตูนประกอบบทเรียน

ตัวอย่างเช่น

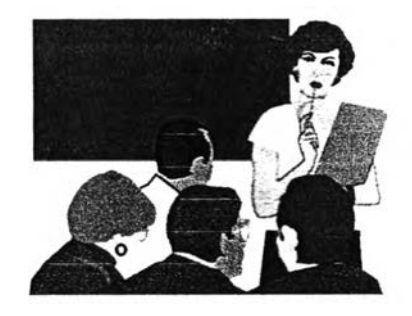

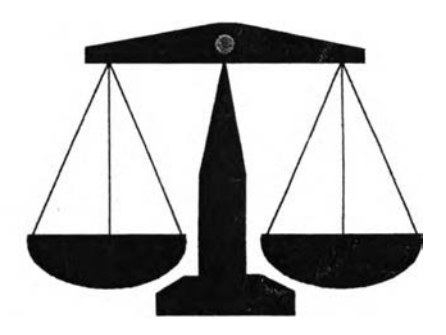

*r*

### 2.1.2 ภาพล้อเสมือนจริง

ตัวอย่างเช่น

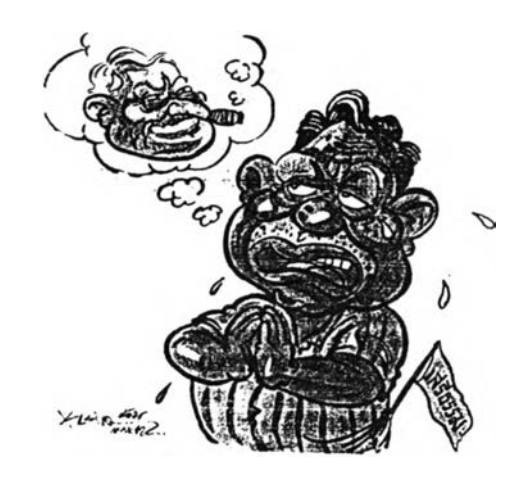

- 2.1.3 ควรใช้ประ๓ ทภาพเคลื่อนไหว 2 มิติ (Animation) ประกอบบทเรียน เช่น ภาพแสดงการทำงานของเครื่องจักรกล ภาพการเต้นของหัวใจ เป็นต้น
- 2.1.4 ควรใช้ประ๓ ทภาพเคลื่อนไหว 3 มิติ (3 อ Animation) เช่น ภาพถ่ายจาก กล้องดิจิตอล
- 2.1.5 ควรใช้ภาพวีดิทัศน์ (Video) ประกอบบทเรียน เช่น ใช้ลอนภาษา
- 2.2 ควรควบคุมการปทกฎของภาพโดยให้ผู้เรียนคลิกเมาส์ *J ^*
- 2.3 ควรใช้จำนวนภาพ 1 -3 ภาพภายในหนึ่งเฟรม ซึ่งการจัดวางตำแหน่งของภาพให้ เหมาะลมนั้นขึ้นอยู่กับจำนวนตัวอักษรของข้อความในหนึ่งจอภาพ
- ่ 2.4 ควรใช้ภาพลายน้ำสีจางๆ เช่น สีเทาอ่อนบนพื้นจอภาพ เป็นต้น ตัวอย่างเช่น

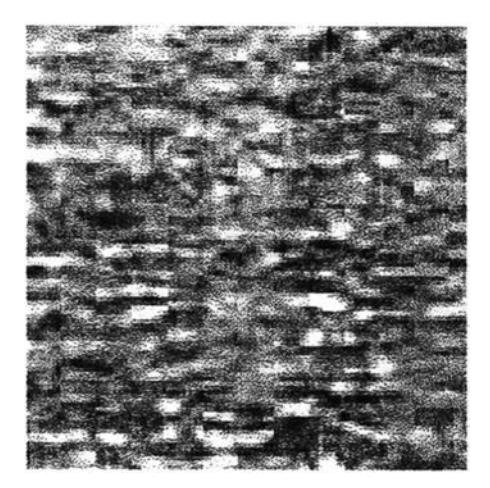

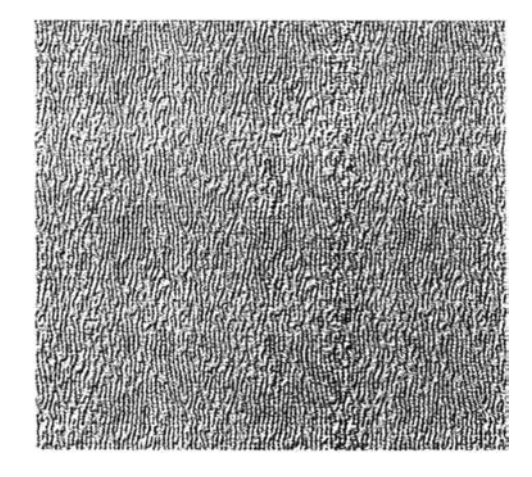

- 3) **ลักษณะที่เหมาะสมด้านเสิยง** (Audio) ไม่มความคิดเห็นที่เหมาะลม
- **4) ลักษณะที่เหมาะสมด้านสิ (Color)**
- 4.1 พื้นหลังโทนสิอ่อน เซ่น สิขาว สีเทา ควรใช้ตัวอักษรโทนสิเข้ม เซ่น สิเขยวเข้ม สินํ้าเงิน หรอสิดำ

ตัวอย่างเซ่น

# พื้นหลังสีฟ้าอ่อน ใช้ตัวอักษรสีดำ หรีอสีนาเงิน เป็นล้น

พื้นหลังสิเข้ม เซ่น สิเขียวเข้ม สิดำ สินํ้าเงิน ควรใช้ตัวอักษรโทนสิอ่อน เซ่น สิขาว สิเหลือง สิครีม

ตัวอย่างเซ่น

# ์ พื้นหลังสีน้ำเงินเข้ม ใช้ตัวอักษรสีขาว หรือสีเหลือง

4.2 ในหนึ่งหน้าจอใม่ควรใช้สิตัวอักษรข้อความและสิในจอภาพเกิน 3 สี ตัวอย่างเซ่น ภาพนี้เน้นสิขาว สินํ้าเงิน และสีแดงเป็นหลัก

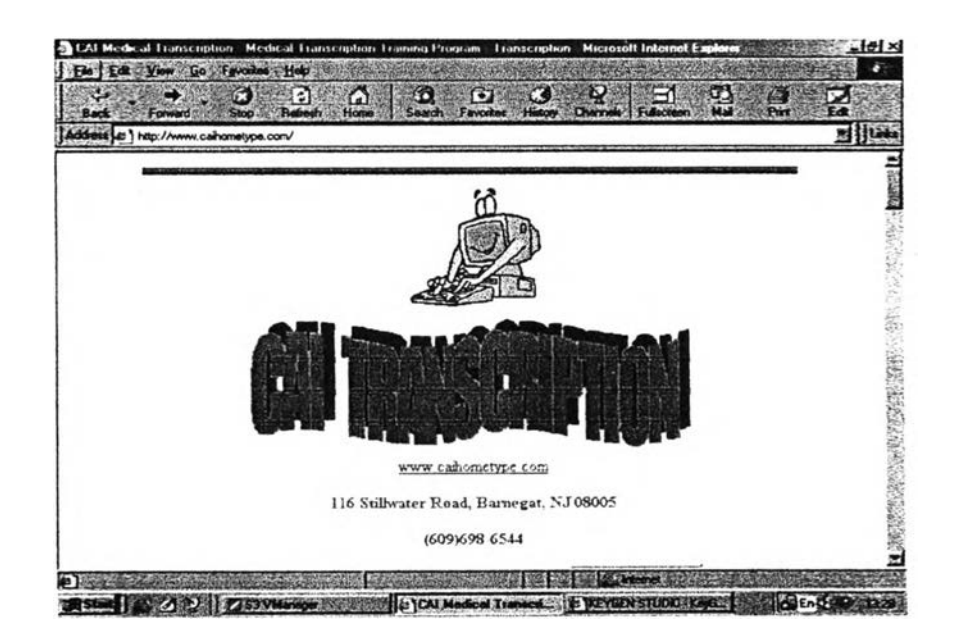

**4.3** สิรองเส์นและสิของกรอบควรใช้สีเข้ม

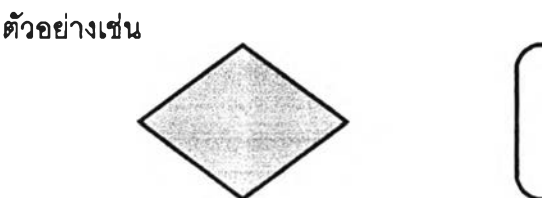

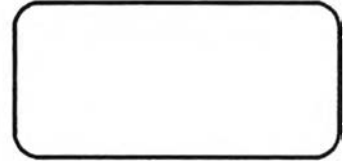

- **5) ด้านเครืองมีอช่วยในการนำทาง (Navigational Aids)**
- 5.4 ควรใช้สัญรูป (Icon) แบบปุ่มรูปภาพสัญลักษณ์ สัญรูปรูปลูกศร พร้อมทั้งมีคำอธิบาย ส้นๆ ประกอบสัญรูปนั้น

ตัวอย่างเซ่น

หรือ

และ

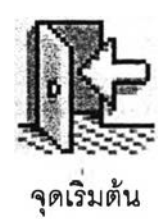

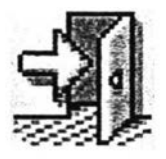

ออกจากโปรแกรม

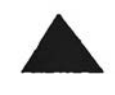

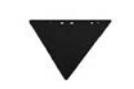

Page up Page down

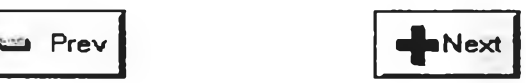

- 5.5 ควรเป็นเมนูภาพพร้อมแสดงอักษร Hypertext หรือควรเน้นลให้แดกต่างไปจากเดิมเมื่อ เลื่อนเมาส์ผ่าน
- 5.6 ควรใช้เมนูแบบปม Button แบบ Pop Up Menu
- **6) ด้านองค์ประกอบทวไปและขบตอบของบทเรียน**
- 6.1 ควรมีขั้นบทนำเสมอๆ!,งประกอบด้วย 1 หัวเรื่อง แสดงชื่อบทเรียน และแนะนำวธีการใช้ ก่อนเข้าคู่เนื้อหา
- 6.2 ขั้นนำเสนอบทเรียนควรเลนอตามลำดับ ดังนื้ 1 แบบทดสอบก่อนเรียน (pretest) 2 เสนอเนื้อหาบทเรียน 2.1 บทเรียนย่อย 2.2 บทเรียนย่อยประกอบการฝึกทักษะ พร้อมทั้งให้การเสรีมแรง (feedback) 3 แบบทดสอบหลังเรียน (posttest) ชงอาจจะมี Real Audio/ Real TV./ File Movie Avi. โดยเน้นหัวเรื่องข้อความและคำลำดัญมีภาพ กราฟิกประกอบ มีปุ่มลำหรับชี้แนะไปหน้าต่อไป ย้อนกลับไปหน้าสารบัญ และออก จากบทเรียนทุกหน้าจอ และควรนำเสนอเพียงความคิดรวบยอดเดียวในหนึ่งหน้าจอ พร้อมรูปภาพและเลยงประกอบข้อความ
- 6.3 ประเภทของแบบฝึกหัดที่ใช้ในบทเรียน คือ
	- $6.3.1$  แบบฝึกหัดควรใช้รูปแบบแบบปรนัย เช่น Multiple Choice Questions และ สามารถสลับข้อเฉลยได้
	- 6.3.2 แบบฝึกหัดควรใช้รูปแบบการสร้างสถานการณ์จำลอง (Simulation)
	- $6.3.3$  แบบฝึกหัดควรใช้รูปแบบการแก้ปัญหา (Problem Solving)
	- $6.3.4$  แบบฝึกหัดควรใช้รูปแบบจับคู่ (Drag and Drop)
	- $6.3.5$  แบบฝึกหัดควรใช้รูปแบบเกม (Games)
	- 6.3.6 แบบฝึกหัดควรใช้รูปแบบแบบทดสอบผสม

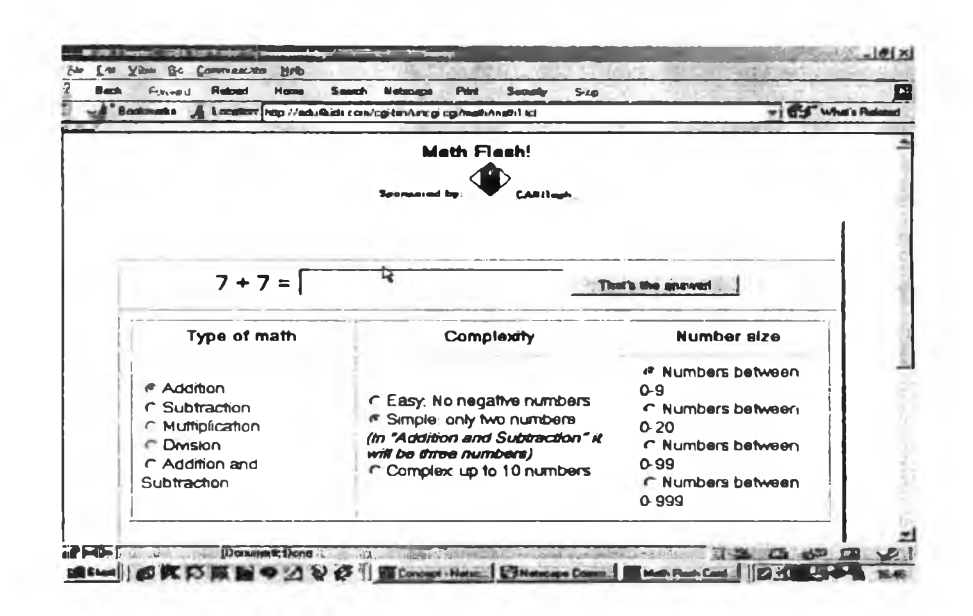

#### ตัวอย่างเซ่น 7

- 6.4 ข้อมูลย้อนกลับควรใช้ข้อความสีแดงแลดงผล หรอใช้ตุ๊กตา (Robot) แลดงผลเมึ่อตอบผิด พร้อมแลดงคำเฉลยที่เซื่อมโยงข้อความไปยังเหตุผลของคำตอบได้
- 6.5 ขั้นประเมินผลบทเรียนควรแลดงคะแนนผลลัมฤทธ และบอกเกณฑ์มาตรฐานด้วยกราฟ หรือคะแนนเปรียบเทียบที่ผู้เรียนได้รับ เช่น ดีมาก ปรับปรุงแก้ไข โดยนำเลนอตามลำดับ ดังนี้ 1 ซื่อบทเรืยน 2 คำอธบาย 3 ข้อคำถาม 4 ข้อคำถามสำหร้บประเมินลื่อบทเรียน
- 6.6 ควรบันทีกค่าลถติการเรียนรู้สำห?บผู้ใช้แยกเป็นรายบุคคล
- 6.7 ขั้นลรุปผลจบบทเรืยนควรลรุปเป็นแผนภูมิความคิดรวบยอด (Concept Mapping) นำ เสนอด้วยภาพหรือมัลติมิเดียตามลำดับ ดังนี้ 1 หัวเรื่องแจ้งข้อสรุปบทเรียน 2 ข้อสรุป 3 ภาพแผนภูมิ Flow Chart แผนภาพสรุป หรือภาพเคลื่อนไหวประกอบเสียง (Animation/ Multimedia) ขั้นๆ และแจ้งจุดประลงค์ที่ผู้เรียนไม่ผ่านเกณฑ์ และเปิด โอกาลให้ผู้เรียนย้อนกลับไปคิกษาใหม่เพี่อทดสอบอีกครั้ง และแก้ไขผลบันทีกในขั้น สุดท้าย และลามารถดาวนํโหลดไฟล์ได้ ท้ายสุดควรไห้มิการตดต่อลอบถามข้อลงลัยผ่าน อีเมล์ระหว่างผู้เรียนกับผู้ลอน และระบุโปรแกรมผู้มิอุปการะคุณ และแหล่งอ้างอิง หรือ ล่วนคิกษาเพี่มเติมไห้เซื่อมโยงไปยังเว็บไขต์อื่น หรือแหล่งข้อมูลอื่น
- 6.8 ว็ธีลึบค้นข้อมูลควรลร้างดัชนี / คำสำคัญ หรือลารบัญเลรืมเพี่อแลดง (list) รายการเป็น กลุ่มรายการไว้ให้เลือกลืบค้นด้วยวิธีการไข้ text box ไห้ป้อนคำสำคัญ หรือใช้ Smart Search Engine เป็นเครื่องมิอบนเว็บบราวเชอร์เหมือน Yahoo Infoseek ฯลฯ
- 6.9 วิธีลืบค้นข้อมูลควรใช้เทคนิค Pull down เรียงตามลำดับตัวอักษร ก-อ, A-Z หรือเทคนิค Scroll Bar เลื่อนไล่ไปมาได้ พร้อมทั้งแลดงเป็นตารางหรือ Mapping ล่วนที่ค้นพบไว้ให้ดู
- 6.10 การเซื่อมโยงข้อความ (Branching & Searching) ควรมิจำนวน1 3 ลำดับ
- 6.11 ข้อความเซื่อมโยงควรใช้ตัวขดเลันใต้ หรือตัวอักษรสีนํ้าเงินและขดเลันไต้เมึ่อคลิกข้อ ความนั้นไปแล้วสีนํ้าเงินจางลง หรือใช้อักษรตัวหนาแทนก็ได้ โดยไห้บรรทัดที่มิข้อความ เซื่อมโยงมิรูปมือเป็นตัวชี้นำ (Cue) กะพรืบ (blinking) ร่วมด้วย ตัวอย่างเข่น

เมื่อคลิกดูแล้วข้อความเชื่อมโยงมีสีน้ำเงินจางลง **la c IIII BIAC K** 

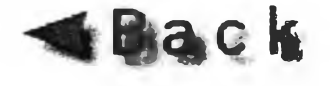

### **อภปรายผลการวิจัย**

## **1. ลักษณะที่เหมาะสมด้านตัวอักษร (Font)**

เมื่อวิเคราะห์หาค่าเฉลี่ยมัซฟ้มเลขคณ์ต และส่วนเบี่ยงเบนมาตรฐานของต้นแบบ รับรองชิ้นงานวิจัย จากผู้ทรงคุณวุฒิทั้ง 5 ท่านพบว่า ผู้ทรงคุณวุฒิให้ความคิดเห็นเกี่ยวกับตัวอักษรข้อ ความควรใข้แบบมีห์วกลมที่มีฃนาด 10-20 พอยท์ เซ่น Angsana UPC Cordia UPC Browalia UPC Jasmine UPC Dillinea UPC เป็นต้น ซึ่งจัดอยู่ในเกณฑ์ระดับความเหมาะลมปานกลาง ทั้งนี้อาจเป็น เพราะขนาดและลักษณะตัวอักษรภาษาไทยและภาษาอังกฤษในโปรแกรมคอมพํวเตอร์ยุคปัจจุบันมีความ หลากหลายให้เลอกใข้ตามความชอบ ซึ่งผู้ทรงคุณวุฒิได้ให้ข้อคิดว่า การจะเลอกใช้แต่ละลักษณะ (pattern) แต่ละขนาด (size) แต่ละประ๓ ท (type) และแต่ละรูปแบบ (style) นั้นชิ้นอยู่ความลัน-ยาวของ คำในข้อความแต่ละหัวเรื่อง ชิ้นอยู่กับความต้องการที่จะนำเลนอและความรลนยมส่วนตัวของผู้ออกแบบ ตามทฤษฎีของ Anne Rae, Vasquez Peterson and Paul Chow (1997) กล่าวว่าควรใช้ตัวอักษรทีอ่าน ง่ายนละมีลี (color) ใช้เป็นหัวกระดาษย่อหน้าแรก (Header) เพี่อเป็นจุดนำลายตา (focus) ให้ผู้ดูลนใจ ติดตาม โดยเฉพาะตำแหน่งคอลัมน์มุมบนทางซ้ายมีอและควรจำกัดตัวอักษรให้มีจำนวนพอเหมาะในหนึ่ง หน้าจอ (onscreen) ประมาณ 4 - 5 ระยะบรรทัดในหนึ่งย่อหน้า (paragraph) เช่น ตัวอักษร Sans serif ซึ่ง1ไม่มีลัณฐานส่วนปลายตัวอักษร (wedge-shaped end) มีขนาดแคบกว่าและสูงกว่าตัวอักษร Serif และอ่านยาก แต่มักนิยมนำมาสร้างเป็นส่วนบนของบรรทัดหัวกระดาษ (Header) หัวเรื่อง และตรา ้สัญลักษณ์ (logo) ซึ่งลอดคล้องกับ Fister (1996) ว่า ชนิดของตัวอักษรไม่ควรไข้ความแตกต่างกันมาก จะทำให้การนำเสนอเลอะเทอะ อ่านยาก และ Hannum (1998) ว่า ไม่ควรใช้ตัวอักษรต่างกันเกิน 3 ชนิด ตัวอักษร อีกทั้งข้อความที่มีตัวหนา ตัวฃีดเล้นใต้ควรเลือกใช้เพี่อเป็นการเน้นความลำดัญให้เด่นชัดชิ้น ควร ระมัดระวังตัวข้อความที่ฃีดเล้นใต้เพราะข้อความนี้ผู้ใซ้งานมักเข้าใจว่าเป็นข้อความหลายมิติ (Hypertext) ดังนั้นควรหลีกเลี่ยงการฃีดเล้นใต้ข้อความจึงควรให้ความลำดัญนอกเหนือจากความชอบและรลนํยมของ ผู้ออกแบบ

## 2. ลักษณะที่เหมาะสมด้านภาพ (Graphic)

เมื่อวิเคราะห์หาค่าเฉลี่ยมัชฌิมเลขคณ์ต และส่วนเบี่ยงเบนมาตรฐานของต้นแบบรับรอง ชิ้นงานวิจัย จากผู้ทรงคุณวุฒิทั้ง 5 ท่านพบว่า ผู้ทรงคุณวุฒิให้ความคิดเห็นเกี่ยวกับด้านภาพว่ามีเกณฑ์ อยู่ในระดับความเหมาะลมมาก ทั้งนี้บทเรียน CAI แต่ละจุดประลงค์ก็มีเนี้อหาในการนำเลนอแตกต่างกัน อยู่แล้ว ดังนั้นผู้ออกแบบจึงมีการเลือกใช้ภาพประกอบเนื้อหาบทเรียนแตกต่างกัน ภาพแต่ละประเภทที่ทำ การสืกษาจึงเหมาะลมด้วยกันทั้งลิ้นซึ่งผู้ทรงคุณวุฒิเลนอแนะว่าชิ้นอยู่กับวัตถุประลงค์วัยผู้เรียน และการ นำไปใช้ในแต่ละครั้ง การใช้ภาพประกอบบทเรียนมผู้เชี่ยวชาญและ Norman (1997) เลนอแนะว่าควรใช้ ภาพที่ลอดคล้องกับลื่งที่ต้องการนำเลนอในบทเรียน จุดหมายภาพคือการส่งเสรีมข้อความให้เช้าใจชัดเจน ขึ้น แต่ถ้าใช้ภาพจำนวนมากเกินไปจะทำให้เกิดความรำคาญได้ และเป็นอุปสรรคต่อการดาวน์โหลด บทเรียนอีกด้วย ภาพที่ใช้ในการออกแบบเว็บควรลื่อถงความเป็นเอกลักษณ์ของเว็บนั้น การจัดรูปแบบ หน้าที่ด้จะทำให้ผู้อ่านลามารถเข้าใจลาระลำค้ญและความล้มพันธ์ของหน้านั้นๆ และเสรีมความล้มพันธ์ ต่อหน้าอื่น โดยอากัยการวางโครงร่าง ชนํดการพิมพ์ และการอธิบายภาพเพื่อให้ภาพนำลายตาของผู้อ่าน ให้ผ่านหน้านันอย่างลนุกลนาน (Lynch and Horton, 1997) และ Large (1996) กล่าวว่า ภาพควรทำให้ ผู้อ่านเกิดความเข้าใจและลามารถระลึกข้อมูลได้ ชี่ง Cotrell & Eisenberg (1997) ระบุว่าควรหลึกเลี่ยง ภาพที่อาจรบกวนต่อการใช้งานของผู้ใช้ เช่น Hannum (1997) ขึ้ว่าหากนำภาพที่ผู้เรียนไม่คุ้นเคยหรีอม รายละเอียดมากเกินไปจะเป็นอุปสรรคต่อการเรียนรู้จากภาพได้เช่นกัน และในปี 1998 ภาพเคลื่อนไหวที่ ถูกปรับปรุงนั้นควรเหมาะลำหร้บอธิบายกระบวนการที่เป็นขั้นตอนต่างๆ หากนำภาพเคลื่อนไหวมาใช้เพื่อ แลดงกระบวนการหรอ แลดงวัตถุต่างๆ รวมกัน ควรเลือกใช้แลดงเพิยงบางจุดเท่านั้น เนี่องจากภาพ เคลื่อนไหวจะหันเหความลนใจให้ผู้เรียนออกจากบทเรียนไปในทางอื่น และภาพเคลื่อนไหวไม่ควรให้มข้อ ความที่ชับช้อนเพราะจะทำให้ถ่ายทอดข้อมูลเข้าใจได้ยาก ได้ผลน้อย โดยเฉพาะการลอนมโน'ทัศน์ที่ม ล้กษณะเป็นรูปธรรมนั้นควรใช้ภาพวาด (เชาวเลิศ เลิศขโลฬาร, 2527; Large, 1996)

## **3. ลักษณะที่เหมาะสมด้านสิ (Color)**

เมื่อวิเคราะห์หาค่าเอลื่ยมัขฌิมเลขคณิต และส่วนเบี่ยงเบนมาตรฐานของต้นแบบรับรอง ขึ้นงานว็จัย จากผู้ทรงคุณวุฒิทั้ง 5 ท่านพบว่า ผู้ทรงคุณวุฒิให้ความคิดเห็นเกี่ยวกับด้านสิอยู่ในเกณฑ์ ระดับความเหมาะลมมาก ทั้งนี้บทเรียน CAI ในระดับอุดมคืกษาที่มผู้วิจัยไว้สรุปว่าในวัยเด็กจะชอบ บทเรียนที่มสิลันสวยงามสะดุดตา และต้องเป็นสิบรีลุทธิ๋มสิสดใส เช่น แดง เหลือง ฟ้า ชมพู เป็นต้น ส่วน วัยผู้ใหญ่ ใด้มการคืกษาความแตกต่างเรึ่องการขอบสิ ชี่ง Eysenck (1941) ด้นพบว่าลึที่ชอบมากที่ลุดไป หาน้อยที่ลุดในจำนวน 6 สิเรียงตามลำดับ ดังนี้ สืนํ้าเงิน สิแดง สิเขียว สิม่วง สีล้ม และสิเหลือง สิที่มีพลัง เช่น แดง และล้ม ลามารถสร้างความแตกต่างได้ชัดเจนมาก สิเขียว สิฟ้า และลนั้าตาลดูสบายตาแต่จะไม่ ด็งดูดความสนใจ สิที่เหมาะลมคือ การใช้สิโทนอ่อนบนพื้นหลังสิเข้ม และถ้าพื้นหลังสิเข้มควรใช้ตัวอักษรสิ อ่อน (Tinker, 1969; Fister, 1996; Anne Rae, Vasquez Peterson and Paul Chow, 1997) ทำให้อ่าน ได้สบายตา ชี่งลอดคล้องกับงานวิจัยด้านการวัดผลของการอ่านของวิชัย ภู่โยธิน (2514) พบว่า อักษรสิ เขียวดกว่าอักษรสินํ้าเงิน อักษรสินั้าเงินดกว่าอักษรสิดำ ดังนั้นหากต้องการลร้างบทเรียน CAI ควรเลือกใช้ สิให้เหมาะสมดังกล่าวเพื่อให้สอดคล้องกับวัตถุประลงคํในการนำเสนอจํงควรมการเลือกใช้สิ

/

# **4. ลักษณะทเหมาะสมด้านเครืองมิอช่วยในการน่าทาง (Navigational Aids)** เมื่อวิเคราะห์หาค่าเฉลี่ยมัชณิมเลขคณิต และส่วนเบี่ยงเบนมาตรฐานของต้นแบบรับรอง ชิ้นงานวิจัย จากผู้ทรงคุณวุฒิทั้ง 5 ท่านพบว่า ผู้ทรงคุณวุฒิให้ความคิดเห็นเกี่ยวกับด้านเครืองมีอช่วยใน การนำทางอยู่ในเกณฑ์ระดับความเหมาะลมมาก ลักษณะสัญรูป (Icon) ที่เลอกใช้ควรเป็นแบบปุมรูปลูก ศร รูปภาพแสดงสัญลักษณ์ พร้อมกับมีคำอธิบายสั้นๆ เพื่อสื่อลารให้ชัดเจนยิ่งขึ้น เนื่องจากสัญลักษณ์ดัง กล่าวไม่ใช่ลัญลักษณ์สากล ส่วนเมนูภาพควรมีดัวอักษร Hypertext ประกอบเมนูหรือจะเป็นชนํดแบบปม (Button) หรือแบบ Pop Up menu นั้นชิ้นอยู่กบการออกแบบซอฟท์แวร์ว่าควรมีโครงสร้างของโปรแกรมที่ ทำให้ผู้1ช้งานเรียนรู้ได้ง่าย และควรออกแบบให้มีขั้นตอนการทำงานที่น้อยที่สุดเพี่อง่ายต่อการใช้งาน อีก ทั้งควรมีการออกแบบหน้าจอและขนาดที่ด็เพี่อผู้ใช้จะได้ไม่ต้องเลื่อน scroll bar ไล่ไปมาอย่างน่ารำคาญ ซึ่งควรยึดหลักข้อมูลสำคัญควรจัดไว้ส่วนบนของหน้าจอ (Nielson, 1996) เมนูมีประโยชน์คือจะทำให้ผู่ใข้ ได้เข้าใจถึงโครงสร้างของเนื้อหาการสอน (Lynch & Horton, 1997) โปรแกรมในหลายๆ ระดับ คำคั่งของ เมนูควรมีโครงลร้างการทำงานที่ง่ายและรู้ได้เอง (Hoffman, 1990) และขื่อของเมนูควรมีหมายเลขให้เลอก เป็นตัวเลขและขยายข้อความที่เป็นตัวเลอกให้มีลำดับ (Norman, 1997) ซึ่งมีงานวิจัยของ Cockbum & Jones (1996) ลนับลนุนว่า การใช้ปุม "Back" ของโปรแกรมช่วยค้นเว็บนั้นมีสูงถึง 41 % 5

# **5. ลักษณะทเหมาะสมด้านองค์ประกอบทวไปและขนตอนบทเรียบ**

เมื่อวิเคราะห์หาค่าเฉลี่ยมัซณิมเลขคณิต และส่วนเบี่ยงเบนมาตรฐานของต้นแบบรับรอง ซินงานวิจัย จากผู้ทรงคุณวุฒิทั้ง 5 ท่านพบว่า ผู้ทรงคุณวุฒิให้ความคิดเห็นเกี่ยวกับด้านองค์ประกอบทั้ว ไปอยู่ในเกณฑ์ระดับความเหมาะลมมาก ลักษณะของกรอบเมื่อ Branching สามารถแบ่งหน้าจอออกเป็น ส่วนๆ ได้จริงแต่กรอบเหล่านื้จะสร้างปัญหาให้แก่ผู้ใช้งานเมื่อต้องการย้อนกลับไปยังหน้าเว็บที่เคยเยิ่ยม ขมไปแล้ว อีกทั้งถ้าต้องการบันทึกแหล่งทรัพยากรสากลของกรอบก็ไม่ลามารถทำได้ดังที่ Cockbrun & Jones (1997) กล่าวไว้เพราะกรอบเมื่อมีมากเกินไป เมื่อแตกแขนงกรอบ (searching) ได้จำนวนมากจะ ทำให้ผู้ใช้ยุ่งยากที่จะคั่นหน้า (bookmark) ในสงที่ต้องการ (Neilsen, 1996) ส่วน Hannum (1998) สรุป ว่ากรอบหากมีมากกว่า 3-4 กรอบควรจะมีส่วนชิ้นำบ่งบอกเพี่อให้ผู้ใข้งานไม่ลับลนซึ่งสอคคล้องกับ Anne Rae, Vasquez Peterson and Paul Chow (1997) แบบทดสอบที่ดีควรให้ผู้เรียนคลก 1 ครั้งเพี่อย้อนกลับ ไปยังจุดเรั๋มต้น (Contrill & Eisenber, 1995) ซึ่ง Potter (1998) ได้สรุปประเด็นไว้ว่า แบบทดสอบจะมีการ ประเมีนเป็น 4 รูปแบบคือ 1 การประเมีนด้วยเกรดในรายวิซา (Course Grades) เป็นการประเมินที่ผู้ ลอนให้คะแนนกับผู้เรียน ซึ่งวิธการนื้กำหนดองค์ประกอบของวิชาชัดเจน ได้แก่ การลอบ 30% การมีส่วน ร่วม 10% โครงงานกลุ่ม 30% งานที่มอบหมายในแต่ละสัปดาห์30% 2. การประเมินรายคู่ (Peer

Evaluation) เป็นการประเมินกันเองระหว่างภู่ของผู้เรืยนที่จับภู่กันเรียนทางไกลอินเทอรืเน็ตไม่เคยพบ กันแด่ต้องทำงานร่วมกันผ่านเว็บเป็น Port folio 3. การประเมินต่อเนื่อง (Continuous Evaluation) 4. การประเมินท้ายภาคเรียน (Final Course Evaluation) เพื่อประเมินความก้าวหน้าและผลลัมฤทธิ ทางการเรียน

## ข้อเสนอแนะเพื่มเติม

1. ผลสรุปที่ได้จากงานวิจัยครั้งนี้ลามารถนำไปใช้งานสร้างสรรค์ร่วมกับเว็บเหจบน เครือร่ายอินเทอร์เนํตในลักษณะของ Web Base Instruction ได้เนื่องจากอาค์ยคุณลักษณะเดียวกัน

2. ในงานวิจัยครั้งนี้ ผู้เชี่ยวขาญเสนอแนะเพื่มเติมว่า หากจะนำไปใช้ดีคออกแบบ สร้างสรรค์บทเรียน CAI บนเว็บไซต์จะต้องคำนํงถึงเป้าหมายไนการผลิต และความต้องการในการ นำเสนอของผู้ลอนเป็นสำคัญ เนื่องจากการออกแบบทำให้บทเรียนเป็นมัลติมีเดีย (Multimedia) อย่าง สมบูรณ์ร้อยเปอร์เซนต์อาจจะไม่สะดวกในปัจจุบันจะสํงผลทำให้น้กเรียนขาคความสนใจทันที

## ข้อเสนอแนะในการวิจัยครงต่อไป

1. ควรมิการสืกษาวิจัยทดลองนำไปใช้จรง เนื่องจากข้อสรุปที่ไค้ในการวิจัยนี้เป็นลงใหม่ แต่ขาดการสร้างสรรคํในเซิงรูปธรรม จึงไม่ลามารถเลือกใช้ให้เหมาะลมกับบทเรียน CAI แต่ละประแกท ได้

2. ควรเลือกดีกษาเฉพาะลักษณะเมนู เช่น การนำเสนอเมนูระหว่างแบบ Pull Down กับ แบบ Pop up เนื่องจากทั้งลองแบบใช้วิธิการแตกต่างกัน

3. ควรเลือกดีกษาเฉพาะลักษณะลัญรูปไอคอน (Icon) ที่เหมาะลมกับแต่ละวัยหรือแต่ละ เนี้อหารายวิขา

4. ควรเลือกสืกษารูปแบบของข้อความเชื่อมโยง (hyperlinks & hypertext) กับการนำไป ใช้ในบทเรืยน CAI แต่ละประเภท

5. ควรดีกษาวิจัยเกณฑ์ประเมินมาตรฐานของบทเรืยน CAI ระดับอุดมดีกษาด้านความ ถูกต้องลมบูรณ์บนเครือข่ายที่ปรากฏในปัจจุบัน